## **Worldox GX3**

## Tip Sheet ‐ What You Need to Know

Worldox® GX3 Cloud is the latest offering of the powerful document management system (DMS). It has most of the powerful features of the heavy Worldox client, but generates even more expediency and flexibility through the utilization of Software‐as‐a‐Service (SaaS) technology and cloud computing.

This tip sheet is a quick tutorial to follow when you use GX3 Cloud for the first time.

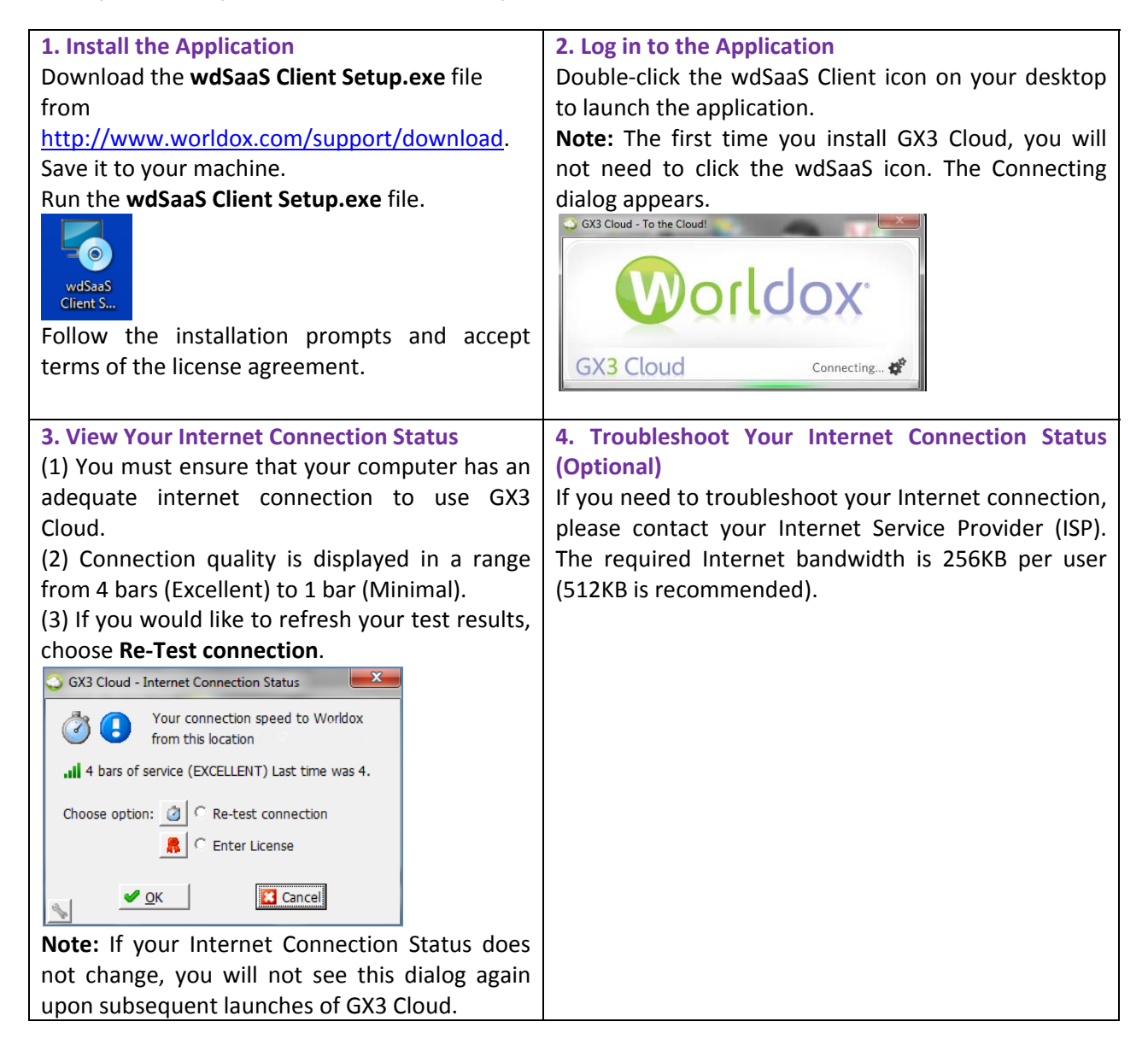

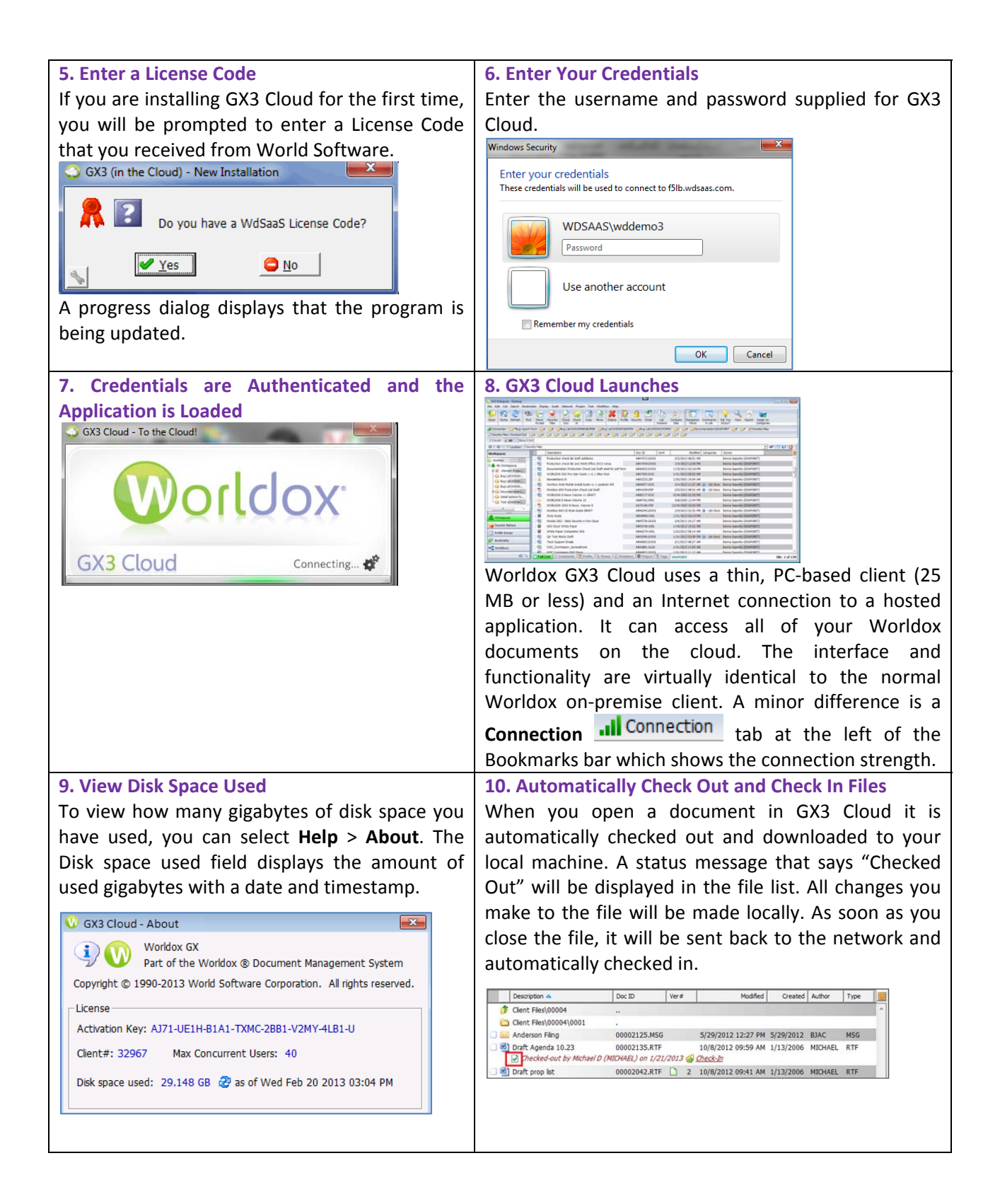

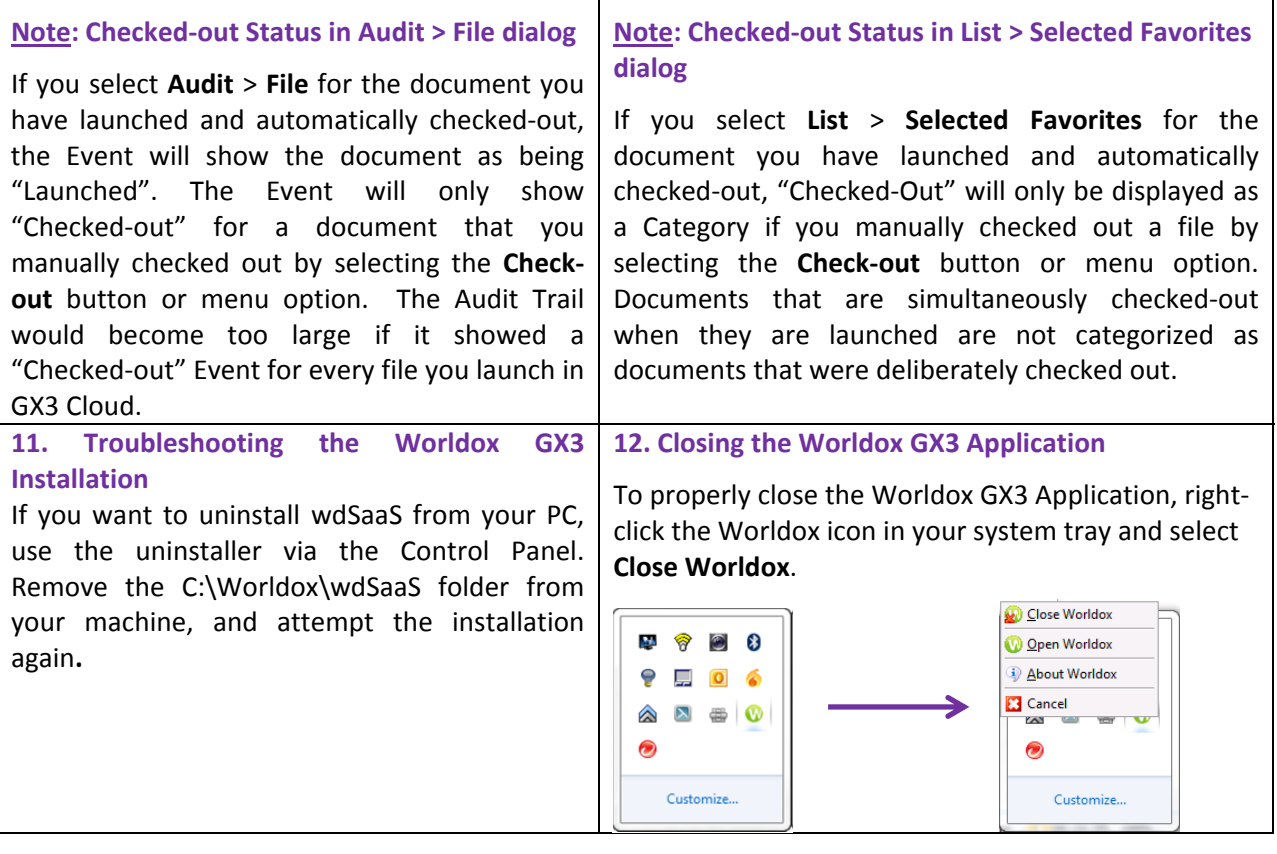